# Broad Phase Collision Detection

Lesson 04

Juroj Onderik Londerik@scc9.sk

#### Lesson 04 Outline

- \* Collision Detection overview
- \* Hierarchical grids and Spatial hashing
- \* Sweep and Prune and Radix Sort
- \* Pair management a practical guide
- \* Demos / tools / libs

#### **Collision Detection Overview**

- \* Collision detection (CD) means
  - Calculate when and where are objects overlapping.
- \* General taxonomy of algorithms
  - Static / Pseudo-dynamic / Dynamic
- \* Stages of CD algorithms
  - Broad Phase / (Mid Phase) / Narrow Phase
- Algorithm strategies
  - Spatial partitioning / Bounding volume hierarchies / Coordinate sorting / Feature tracking / Signed distance maps ...

#### Broad Phase

- \* Approximate (broad) collision detection phase.
- \* Principles
  - Quickly find pairs of objects which are potentially (probably) colliding.
  - Reject pairs of objects which are distant to each other.
- \* Techniques
  - > Uniform Spatial partitioning (Hierarchical grids)
  - Complex Spatial partitioning (dynamic BSP, kd trees)
  - Coordinate sorting (Sweep and prune, range search)
- \* Difficult to parallelize (GPU not friendly)

## Mid Phase

- \* Mid (refinement) collision detection phase
- \* Principles
  - Refine pairs from broad phase, simplify the work of narrow phase
- \* Techniques
  - Preprocess complex geometry into Bounding Volume Hierarchies
  - Decompose non-convex objects into convex parts
  - Axis Aligned Bounding Boxes, Oriented Bounding Boxes, k-Discrete Orientation Polytopes, Swept Sphere Volumes...
- \* Usually good for parallelization (GPU friendly)

#### Narrow Phase

- \* Exact (Narrow) Collision detection phase.
- \* Principles
  - Given a list of potential colliding pairs of objects find exact time and geometry features (vertices, edges, faces) where objects penetrate (intersect).
  - Reject all non-colliding object pairs.
- Techniques
  - → Bounding volume hierarchies (AABB, OBB, kDOP ...)
  - Coherent feature tracking (GJK, V-Clip)
  - Signed distance map queries (2d/3d bitmap collisions)

\* Naturally suitable for parallelization (GPU friendly)

#### **Collision Detection Phases**

- \* Broad Phase
- Find potential pairs

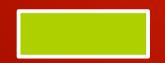

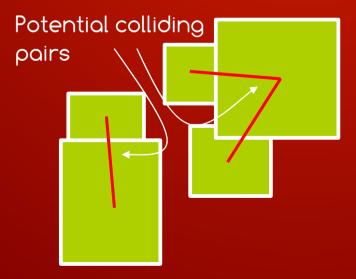

#### **Collision Detection Phases**

- \* Broad Phase
- \* Find potential pairs
- \* Refine pairs

\* Mid Phase

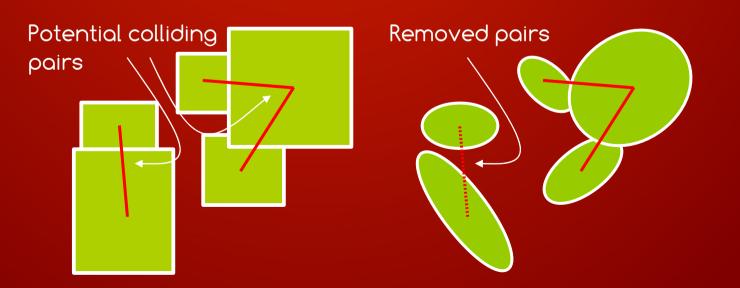

#### **Collision Detection Phases**

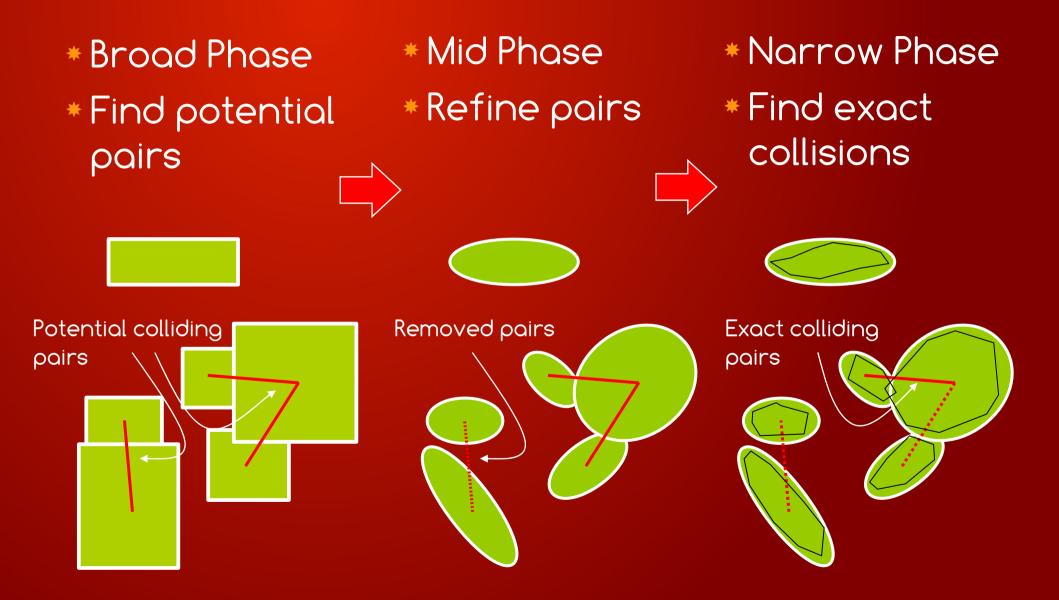

# Hierarchical Grids Spatial Hashing

- \* Define a uniform grid with cell size s
- \* For each point ρ = (x,y,z) we can find corresponding cell c = (i,j,k) = T(ρ)
- \* Tiling function  $T(\rho) = ([x/s], [y/s], [z/s])$

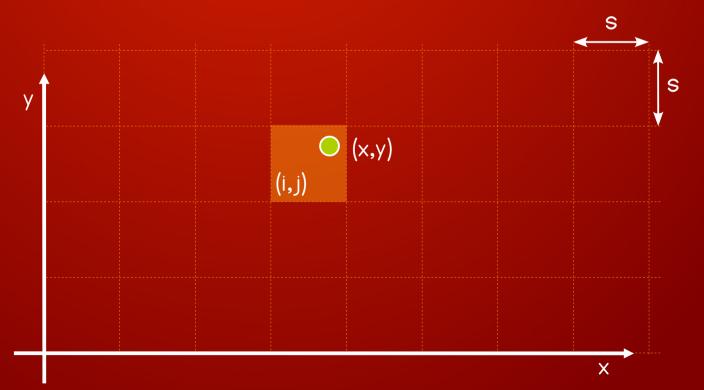

 Insert object (ID=1) into grid and store it's ID into overlapping cells based on its AABB

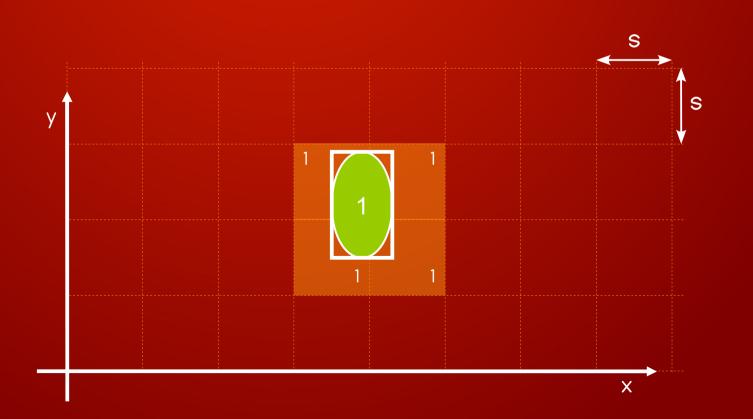

 Insert object (ID=1) into grid and store it's ID into overlapping cells based on its AABB

\* Insert object (ID=2) into grid ...

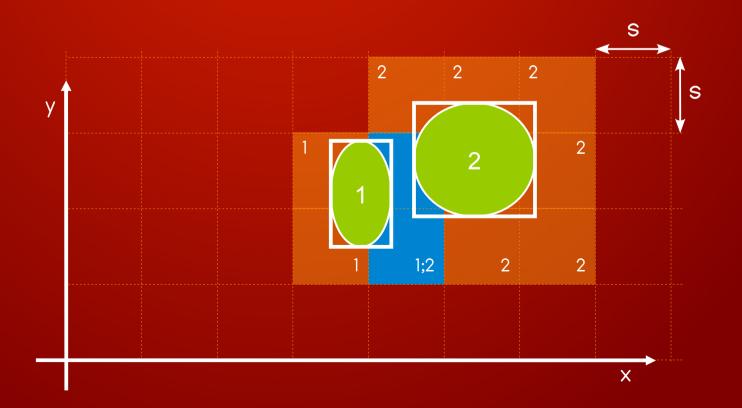

\* Insert all objects into grid and store IDs into cells

- Orange cell has only one ID
- Blue cells contain more Ids define colliding pairs

\* Colliding pairs: (1-2), (1-4), (4-5)

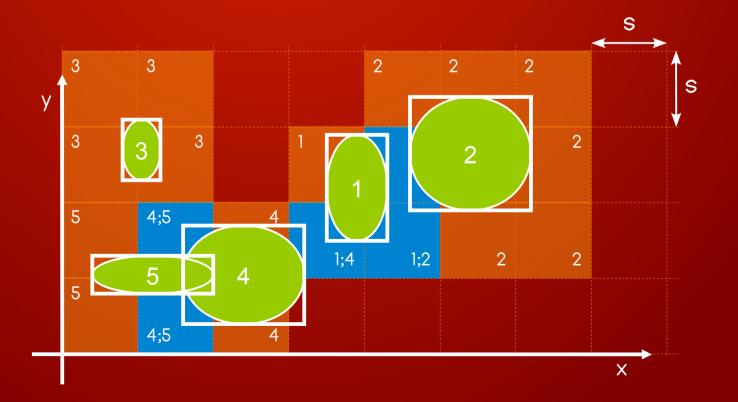

#### Uniform Grid – AddBox

- \* We want to add new object "A" into grid
- \* Calculate AABB(A) =  $(A_{x-}, A_{y-}, A_{z-}, A_{x+}, A_{y+}, A_{z+})$  of "A"
- \* Calculate Cell (A) =  $(A_{i-}, A_{j-}, A_{k-}, A_{i+}, A_{j+}, A_{k+})$
- \* For each cell within  $(A_{i}, A_{j}, A_{k})$  and  $(A_{i+}, A_{j+}, A_{k+})$ 
  - $\rightarrow$  For each ID stored in the cell create pair (ID<sub>k</sub>, ID)
  - Add ID of object from the list of IDs (check duplicates)

#### Uniform Grid – RemoveBox

- \* We want to remove existing object from grid
- \* Calculate  $ABB(A) = (A_{x-}, A_{y-}, A_{z-}, A_{x+}, A_{y+}, A_{z+})$  of "A"
- \* Calculate Cell (A) =  $(A_{i-}, A_{j-}, A_{k-}, A_{i+}, A_{j+}, A_{k+})$
- \* For each cell within  $(A_{i}, A_{j}, A_{k})$  and  $(A_{i+}, A_{j+}, A_{k+})$ 
  - $\rightarrow$  For each ID stored in the cell remove pair (ID<sub>k</sub>, ID)
  - Remove ID of object from the list of IDs

## Uniform Grid – UpdateBox

- Object has moved we need to update it's AABB and corresponding cells
- \* Simple approach: call RemoveBox, than AddBox
  - Not efficient for larger and coherent objects many cells has not changed their state (no add, no remove)
- \* Effective approach:
  - Find quickly only cells where we need to add/remove ID

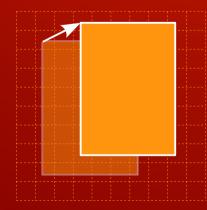

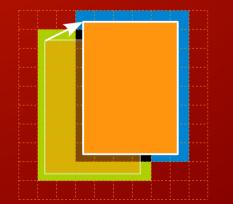

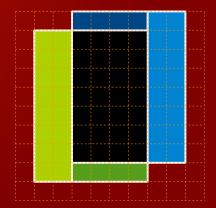

## Uniform Grid - Summary

#### \*Pros

- Simple algorithm easy to implement
- Fast in special cases only particles (small dynamic objects) and static (large) environment

#### \* Cons

- → how to find optimal grid size → problem with large vs small dynamic objects (hierarchical grid)
- $\rightarrow$  Large 3d gird  $\rightarrow$  huge amount of memory (spatial hashing)
- Slow grid update for large objects
- Accuracy depends on the largest resolution

#### Hierarchical Uniform Grid

#### \* Suppose 4 uniform grids with 2<sup>k</sup> resolutions

- → Grid-0: cell size  $s_0 = 1/2^0 = 1.000$
- → Grid-1: cell size  $s_1 = 1/2^1 = 0.500$
- → Grid-2: cell size  $s_2 = 1/2^2 = 0.250$

→ Grid-3: cell size  $s_3 = 1/2^3 = 0.125$ 

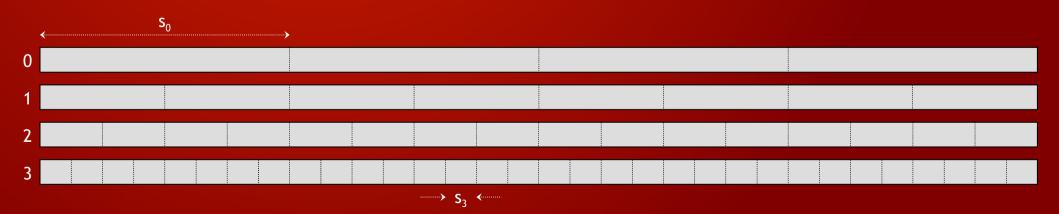

\* Find resolution of object "C": Res(C) = 3

- $\rightarrow$  Cell sizes in grids: S = (s<sub>0</sub>,s<sub>1</sub>, ..., s<sub>k</sub>)
- → Object box: AABB(C) =  $(C_{x-}, C_{y-}, C_{z-}, C_{x+}, C_{y+}, C_{z+})$
- $\rightarrow$  Object size: Size(C) = Max(C<sub>x+</sub> C<sub>x+-</sub>, C<sub>y+</sub> C<sub>y+-</sub>, C<sub>y+</sub> C<sub>y+-</sub>)
- $\rightarrow$  Object resolution: Res(C) = i <=> a <= (Size(C)/s<sub>i</sub>) <= b

Typically: a = 0.5 ; b = 1

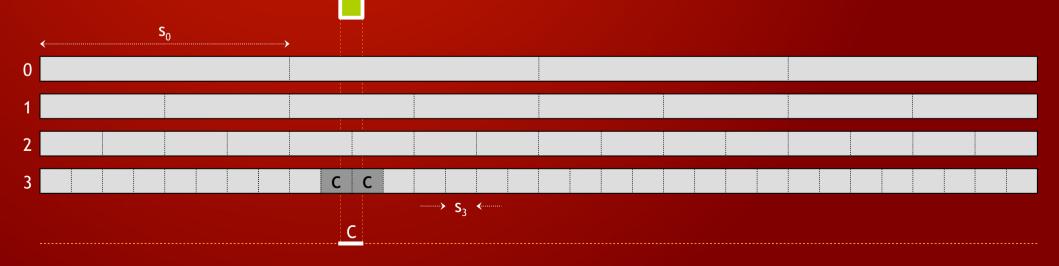

\*Insert "C" into grid-3

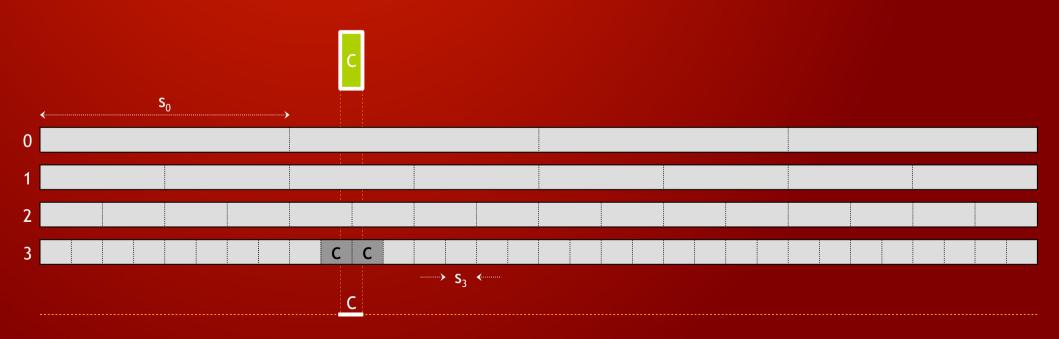

\* Insert "C" into grid-3\* Insert "C" into grid-2

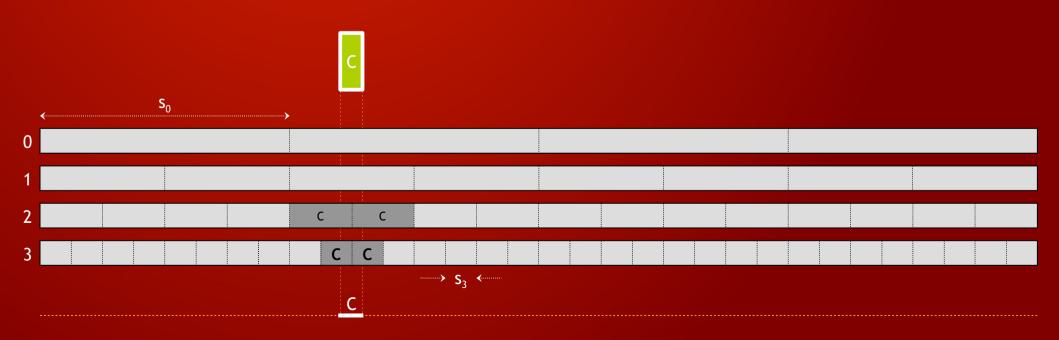

- \* Insert "C" into grid-3
- \*Insert "C" into grid-2
- \* Insert "C" into grid-1

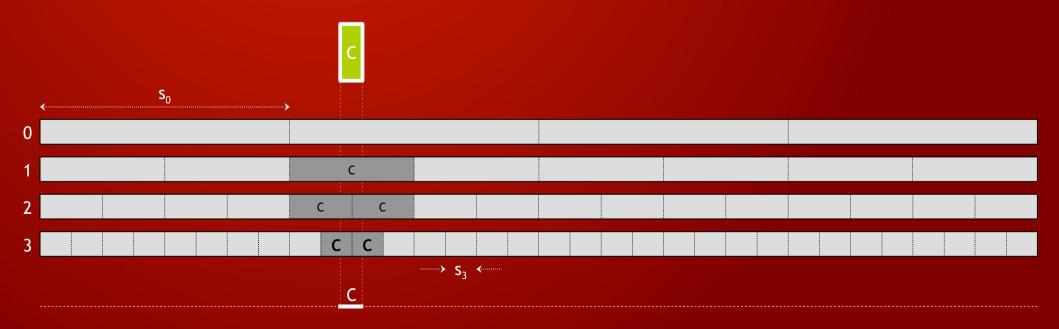

\* Insert "C" into grid-3
\* Insert "C" into grid-2
\* Insert "C" into grid-1
\* Insert "C" into grid-0

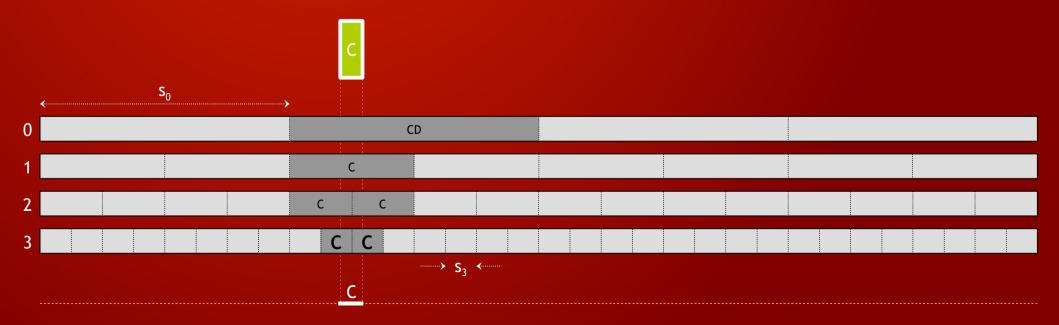

- \* Insert other objects into grids
- \* Build ID sets in cells
- Mark IDs "bold" which represent the resolution of object

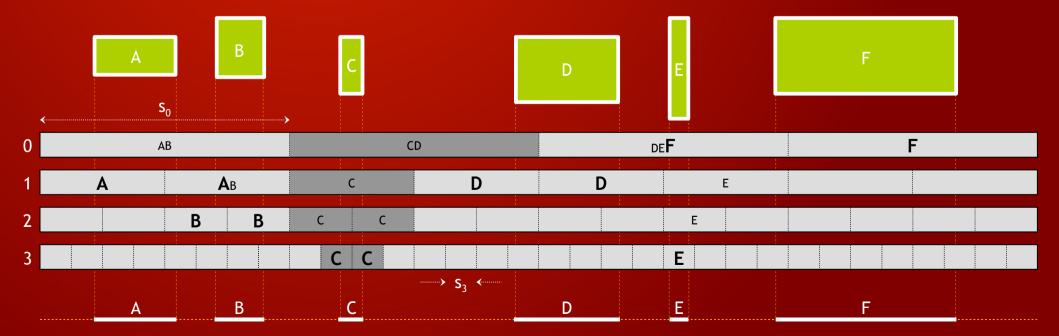

- During insertion report all ID pairs within each cell which are either "bold" x "regular" or "bold" x "bold" IDs
  - → Cell (AB) has only one pair: A-B
  - Cell (DEF) has pairs: D-F and E-F (D-E is not a pair !)

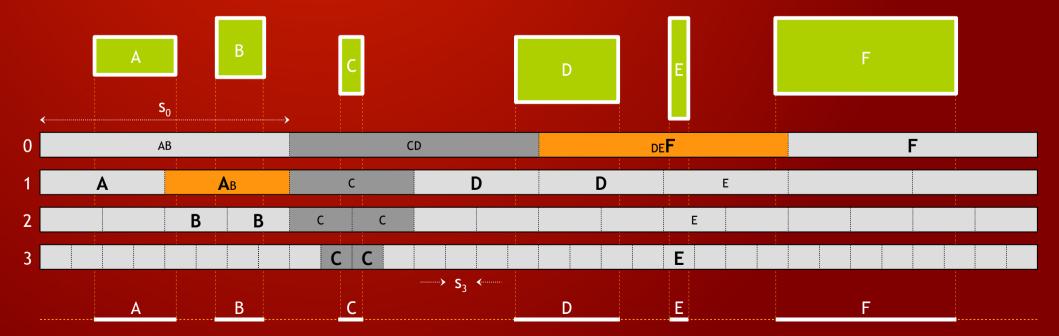

## Hierarchical Uniform Grid - Methods

#### \* AddBox(A)

 Calculate AABB(A), resolution r = Res(A), add box into all grids (0 to r), report pair (A-A<sub>k</sub>) only if grid resolution is Min(Res(A), Res(A<sub>k</sub>))

#### \* RemoveBox

Calculate AABB(A), resolution r = Res(A), remove box from all grids (0 to r), remove pair (A-A<sub>k</sub>) only if grid resolution is Min(Res(A), Res(A<sub>k</sub>))

#### \* UpdateBox

Since objects ID are stored only in grids with equal or larger resolutions as Res(A) – no need for optimizing update – simply RemoveBox than AddBox every modified object

## Hierarchical Uniform Grid - Summary

#### \*Pros

- Handle small and large dynamic objects No optimal grid size
- True linear time broad phase algorithm

#### \* Cons

- More memory (usually 2 times more)
- Must update (hash) more grids for each object
- Accuracy depends on the largest resolution
- \* Constant Update  $\rightarrow$  Linear time complexity
  - → Assuming R = (s<sup>+</sup> / s<sup>-</sup>) = largest / smallest AABB size is constant
  - We need k = log(R) grids is constant
  - One object marks O (log R) cells is constant
  - → Add/Remove/Update are constant  $\rightarrow$  time complexity is O(n)

## Spatial Hashing

- Motivation: large grids are usually very sparse we need to store data only for non-empty cells – but we need fast O (1) access based on (x,y,z)
- \* Given point p=(x,y,z) laying within cell c=(i,j,k) we define spatial hashing function as
- \* hash(i,j,k) = (i $\rho_1 x or j \rho_2 x or j \rho_3$ ) mod n
- \* Where  $\rho_1, \rho_2, \rho_3$  are large prime numbers and n is the size of hash table
- \* Hash collision are solved with buckets

# Sweep & Prune

## Sweep-And-Prune (SAP)

\* Broad phase collision detection algorithm based on Separating Axes Theorem.

#### \*Pros

- Suitable for physically based motions
- Exploits spatial and temporal coherence
- Practical average O(n) broad phase algorithm

#### \* Cons

- → Uses bad fitting axis-aligned boxes (AABB).
- Not efficient for complex scenes with prolong objects
- Too many collisions for high-velocity objects

## Separating Plane Theorem

Two convex objects do NOT penetrate (are separated) if and only if there exists a (separating) plane which separates them
i.e. first (second) object is fully above (below) this plane.

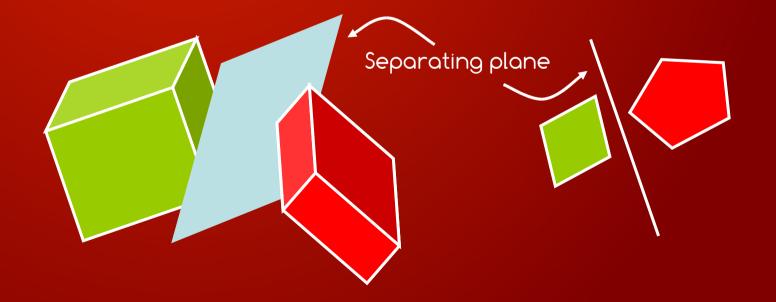

#### Separating Axis Theorem

- Two convex objects do NOT penetration (are separated) if and only if there exists a (separating) axis on which projections of objects are separated
  - i.e. Intervals formed by minimal and maximal projections of objects do not intersect.

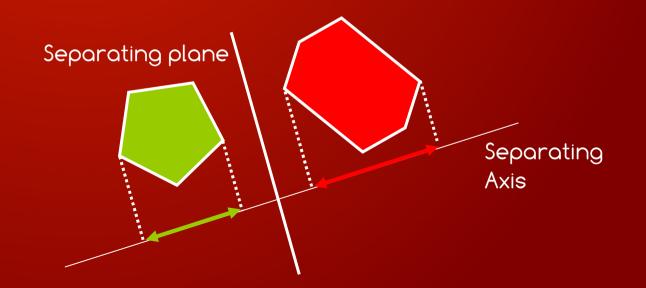

#### Separating Duality Principle

#### \*For Convex objects

- Separating Plane Theorem (SPT)
- Separating Axes Theorem (SAT)
- \* SAP and STP are equal (dual) !

Separating plane and separating axis are perpendicular

## $\mathsf{SAP} \longleftrightarrow \mathsf{STP}$

## SAP – Algorithm Principle

 Suppose a scene with 5 (not necessarily convex) objects

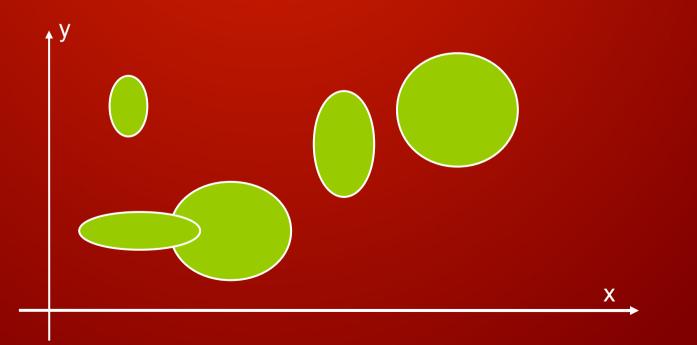

## SAP – Algorithm Principle

- \* Fit each object into its smallest enclosing AABB
- \* Label boxes as : 1, 2, 3, 4, 5 according to the associated objects.

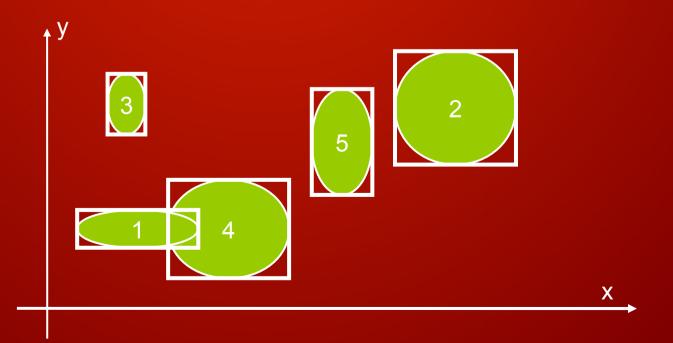

- \* Project AABBs onto axis X.
- \* Form list of intervals of minimal and maximal projections on X axis.

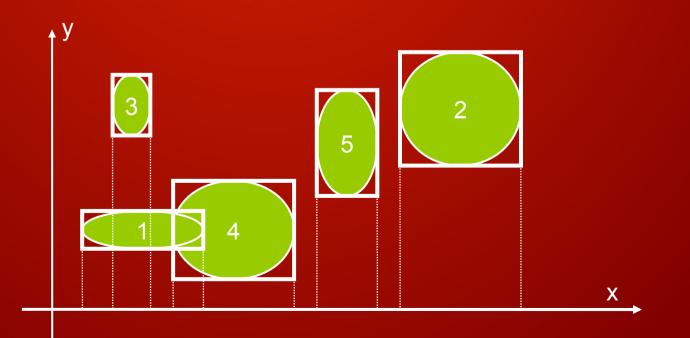

- \* Project AABBs onto axis Y.
- \* Form list of intervals of minimal and maximal projections on Y axis.

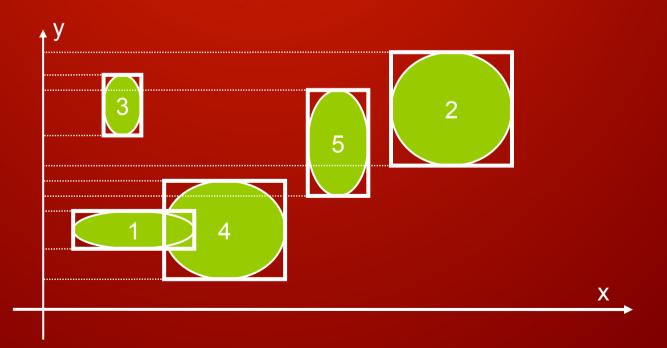

\* Sort list of projections (limits) on X axis.\* Sort list of projections (limits) on Y axis.

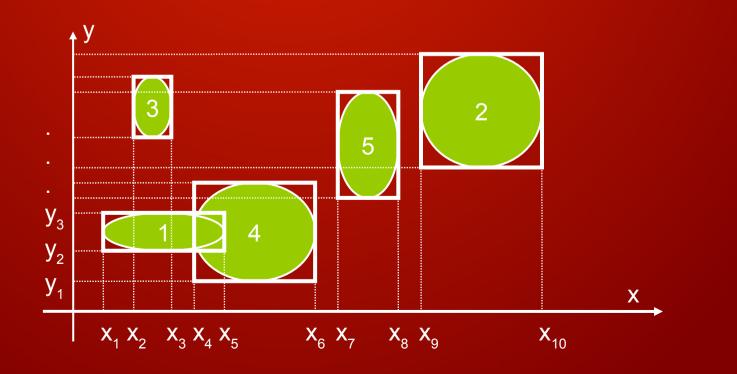

\* Limits are marked as min (green) and max (blue) for associated AABB.

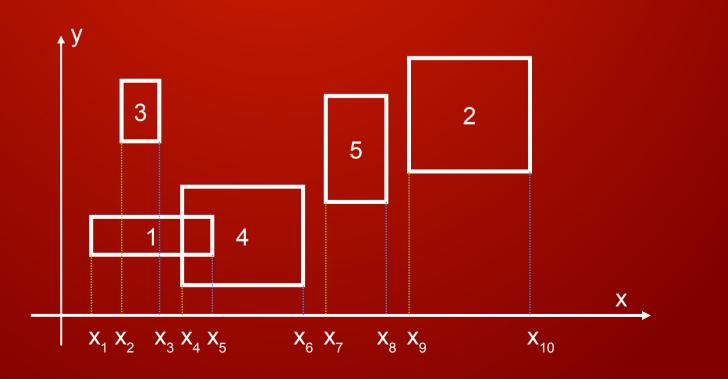

- \* Sweep X-limits from first to last while building set of open intervals.
- \* When adding new min-limit to the set, report potential collision pair between all boxes from set and the new box.

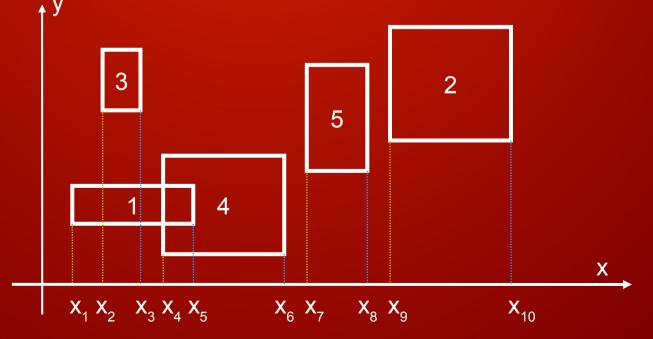

\* Open interval set example:
\* (), (1), (1;3), (1), (1;4), (4), (), (5), (), (2), ()
\* Reported pairs: (1-3) and (1-4)

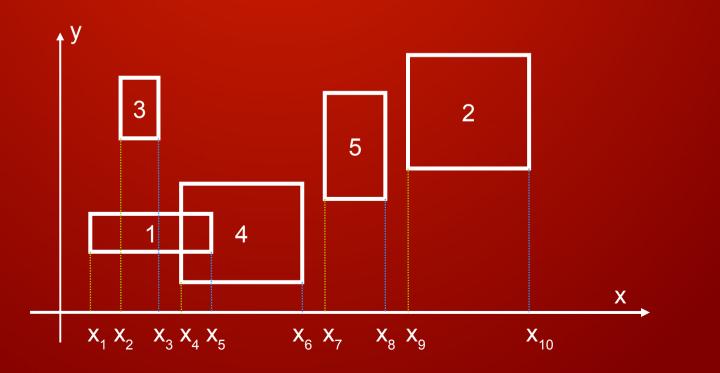

#### \* Do the same on Y-Axis:

→ Set: (), (4), (4;1), (4), (4;5), (5), (5;2), (5;2;3), (2;3), (2), ()
→ Pairs: (1-4), (4-5), (5-2), (5-3), (2-3)

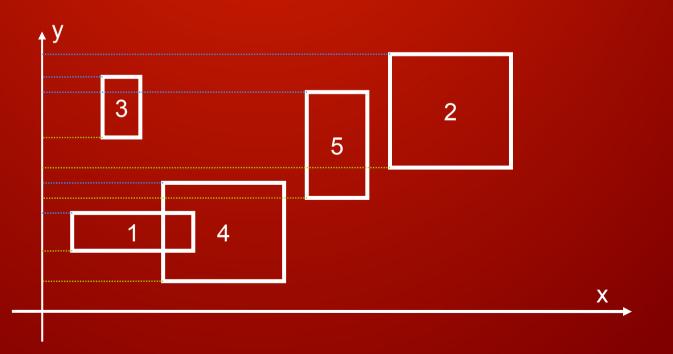

# \* Find common pairs in all swept directions \* i.e. Real intersecting AABB pairs = SetX ^ SetY \* Pairs = SetX ^ SetY = { (1-4) }

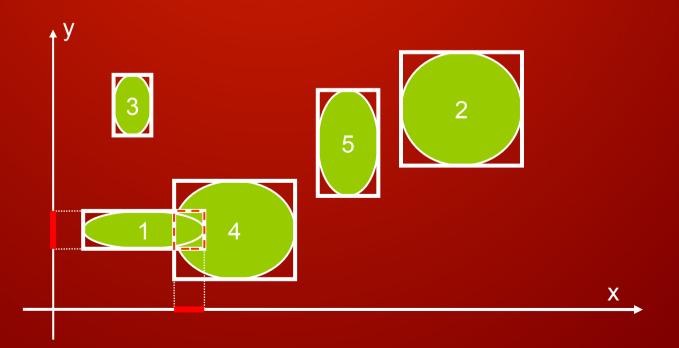

#### SAP - Summary

- To achieve linear time O(n) complexity in average case we must
  - Move objects in a coherent fashion (physical motion)
  - > Use incremental sort of limits. Due to coherence most of limits are sorted. Insert sort needs only constant swaps.
  - Implement an efficient "pair management" i.e. fast set intersection of axis pair sets (Pairs = SetX ^ SetY ^ SetZ)

\* Problems

 Since objects tend to settle down (usually along Z-axis) during the simulation, large interval clustering can happen

\* Reported pairs: (1-3) and (1-4)\* Suppose object 5 moves right

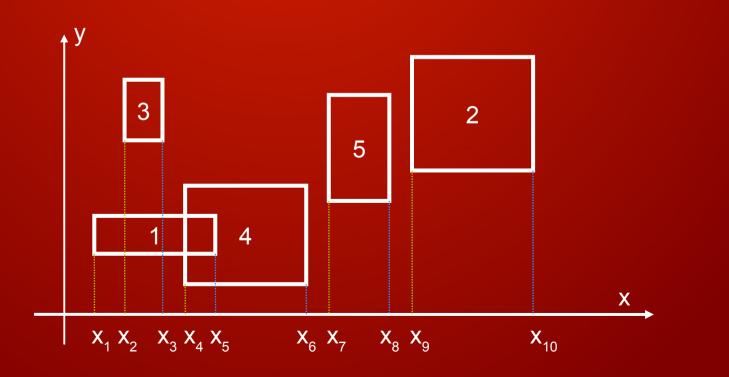

- \* Reported pairs: (1-3) and (1-4)
- \* Suppose object 5 moves right
- \* End limit  $x_8$  pass over  $x_9$  breaking the order
- \* In this case we report new pair (2-5)

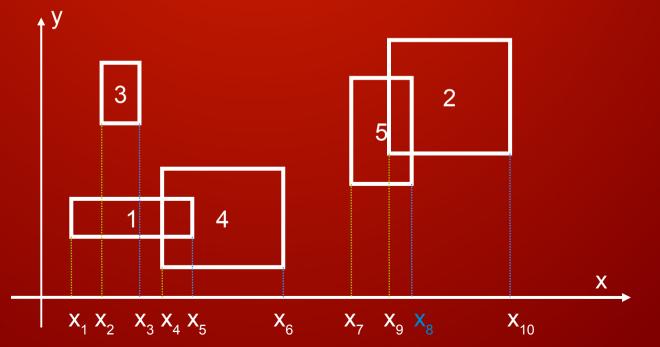

#### \* Select moving objects and update theirs limits

- > When a start limit moves right and
  - passes over start limit report nothing
  - passes over end limit remove pair
- > When a start limit moves left and
  - passes over start limit report nothing
  - passes over end limit add pair
- > When an end limit moves right and
  - passes over start limit add pair
  - passes over end limit report nothing
- > When an end limit moves left and
  - passes over start limit remove pair
  - passes over end limit report nothing

#### \* Limit swap cases

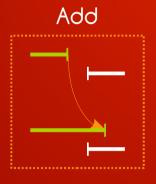

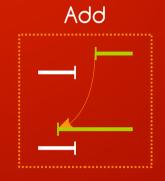

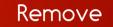

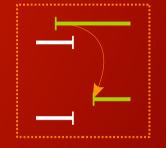

Remove

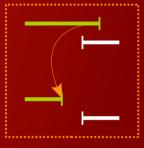

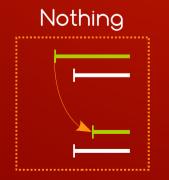

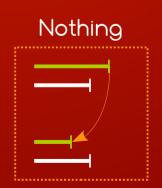

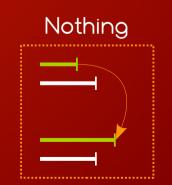

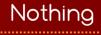

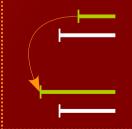

### Pair Management

#### a practical guide

#### Pair Management

- \* An ID pair is defined as  $(ID_1, ID_2)$
- \* Pair Manager is a data structure allowing quickly
  - $\rightarrow$  Adding new pair in O(1): AddPair(ID<sub>1</sub>, ID<sub>2</sub>)
  - $\rightarrow$  Removing an existing pair in O(1): RemovePair(ID<sub>1</sub>, ID<sub>2</sub>)
  - $\rightarrow$  Finding an existing pair in O(1): FindPair(ID<sub>1</sub>, ID<sub>2</sub>)
  - Enumerating all pairs in O(n): GetPairs()
- Trivial approach is to use
  - $\rightarrow$  big matrix to store pair infos just look at (ID<sub>1</sub>, ID<sub>2</sub>) item
  - simple list to store set of active pairs.
  - Huge amount of memory, pair list update can be slow
  - Can be efficient for < 1000 objects (matrix size  $1000^2$ !!!)

#### Efficient Pair Management

- \* Use spatial (2d) hashing:
  - $\Rightarrow$  h = hash(ID<sub>1</sub>, ID<sub>2</sub>) = (ID<sub>1</sub>\*p1 + ID<sub>2</sub>\*p2) mod N
- \* Use array bag structure to hold pairs
  - Preallocate "capacity" of data (usually 2 x length)
  - AddPair stores new pair at the end of array (can resize)
  - RemovePair move last pair to the removed index fill the hole
- \* Point from hash table to pair list
- \* Chain pairs when hash collision occurs

#### Efficient Pair Management

 In hash table we store pointer to first pair in the hash collision chain (length k) – should be as small as possible. When k > K (constant) we resize hash table (rehash all pairs). Operations are O(k)=O(1)

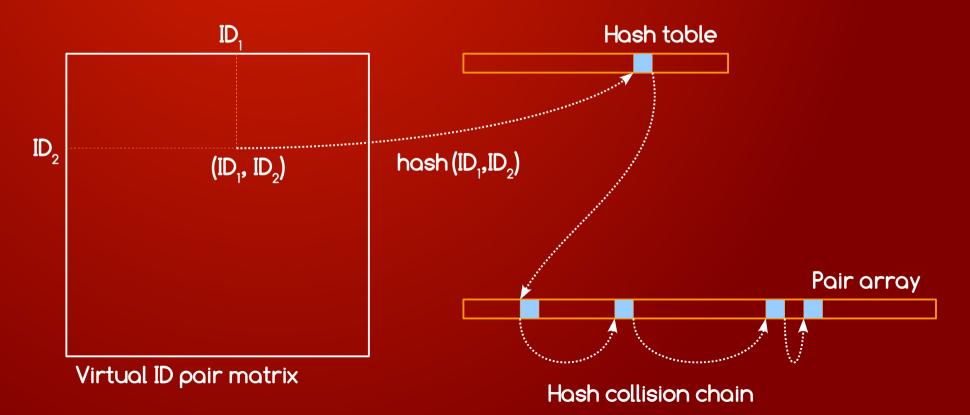

# Demos / tools / libs

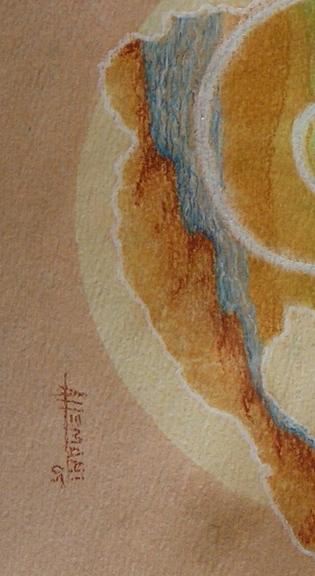

#### Demos / tools / libs

- \* Free Open Source Libraries:
- \* Bullet Physics Library: http://www.bulletphysics.org
  - Bullet collision detection framework
    - http://bulletphysics.org/mediawiki-1.5.8/index.php/CDTestFramework
- \*Box2D: http://www.box2d.org/
- \* Chipmunk: http://howlingmoonsoftware.com
- \* SOFA: http://www.sofa-framework.org/
- \* Tokamak: http://www.tokamakphysics.com

## the end

that was enough...